Utworzono 27-04-2024

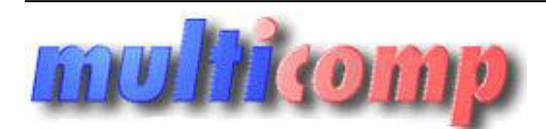

# **Eksport dok. z Insert GT do COMARCH CDN OPTIMA ms**

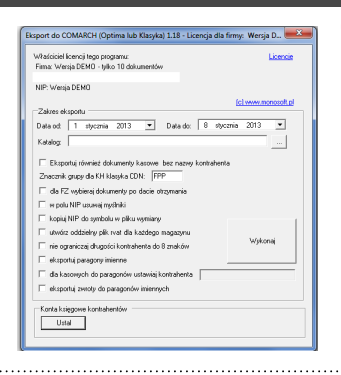

**Cena : 999,00 zł (netto)**

 **1.228,77 zł (brutto)** Nr katalogowy : **07259** Stan magazynowy : **brak w magazynie** Średnia ocena : **brak recenzji**

Program do eksportu dokumentów sprzedaży i kasowych z Subiekta GT do programów księgowych (KPiR, KH) CDN/OPTIMA

### **Program umożliwia eksportowanie z Subiekta GT do programów księgowych CDN / COMARCH**

- Faktur Sprzedaży

- Faktur Zakupu

- Dokumentów kasowych KP i KW

#### **Warunki licencyjne:**

Licencja przypisana do podmiotu, nie posiada ograniczeń stanowiskowych.

**Wymagania:** Subiekt GT – od wersji 1.16.

Program uruchamiany jest jako zestawienie COM

#### **Dla zainteresowanych jest dostępna wersja demonstracyjna programu na dowolny NIP z ograniczeniem do 10 dokumentów.**

**Zainteresowanych prosimy o kontakt na adres biuro@multicomp.pl Jeśli funkcjonalność programu nie spełnia państwa oczekiwań istnieje możliwość dostosowania do potrzeb lub napisania dedykowanego rozwiązania.**

## **Instrukcja - krótki opis opcji widocznych na ekranie moduły esksportu.**

- zakres dat od do uzywany do wyboru dokumentów umieszczanych w pliku wymiany
- katalog, e którym zostana umieszczone utworzone plik
- znacznik, czy eksportować dokumenty kasowe nie posiadające danych kontrahenta (np. utworzone jako dokument kasowy do paragonu)
- znacznik używany w programie księgowym
- czy dokumenty zakupu mają być wybierane wg daty otrzymania czy daty wystawienia dokumentu
- czy w numerze NIP usuwać myślniki (w danych kontrahenta, które zostana zapisane w kartotece)
- czy umieścić numer NIP (bez myslników) jako identyfikator kontrahenta w pliku wymiany, czy raczej użyć standardowego pola symbol z Subiekta GT. Te dane będą używane do identyfikacji kontrahenta i powiązywania z nim dokumentów. **Extremition**<br> **Extremition**<br> **Extremition**<br> **Extremition**<br> **Mu[lt](mailto:biuro@multicomp.pl)iply and the property of the programminal hasteparts CDN / COMARCH<br>
Authorities CDN<br>
Authorities are property that a second the property of CDN / COMARCH<br>
Au**
- czy tworzyć oddzielne pliki rvat z dokumentami vat dla każdego z magazynów, czy jeden wspólny plik
- czy ograniczać symbol kontrahenta do 8 znaków (standardowa długość w KH CDN) czy przesyłać cały symbol niezależnie od jego długości (znacznik uzywany o ile nie wybrano opcji użycia NIP jako identyfikatora).
- czy eksportować paragony imienne
- czy dla dokumentów kasowych do pragonów wpisywać domyślnego kontrahenta (!NIEOKREŚLNY! lub inny podana nazwa)
- czy eksportować zwroty do paragonów imiennych

Program eksportuje ewidencje VAT - sprzedaży i zakupu oraz dokumenty kasowe - umieszczając je w plikach vat\_r.txt i kasabuf.txt. Wystarczy przegrać te dwa pliki na komputer w księgowości i tam uruchomić operację importu.

Jeśli twoją księgowośc prowadzi biuro rachunkowe uzywając programu KH CDN lub Optima też możesz wyeksportować dokumenty, a utworzone pliki przesłać do biura rachunkowego - z pewnością obniży ono stawkę za prowadzenie księgowości, gdyż w ten sposób pozbędzie się żmudnego wklepywania faktur do księgowości.

UWAGA! Jeśli korzystasz z transakcji unijnych (czyli wystawiasz faktury dla kontrahentów zagranicznych), program nie eksportuje znaczników takich faktur. Natomiast eksportujemy wszystkie faktury krajowe